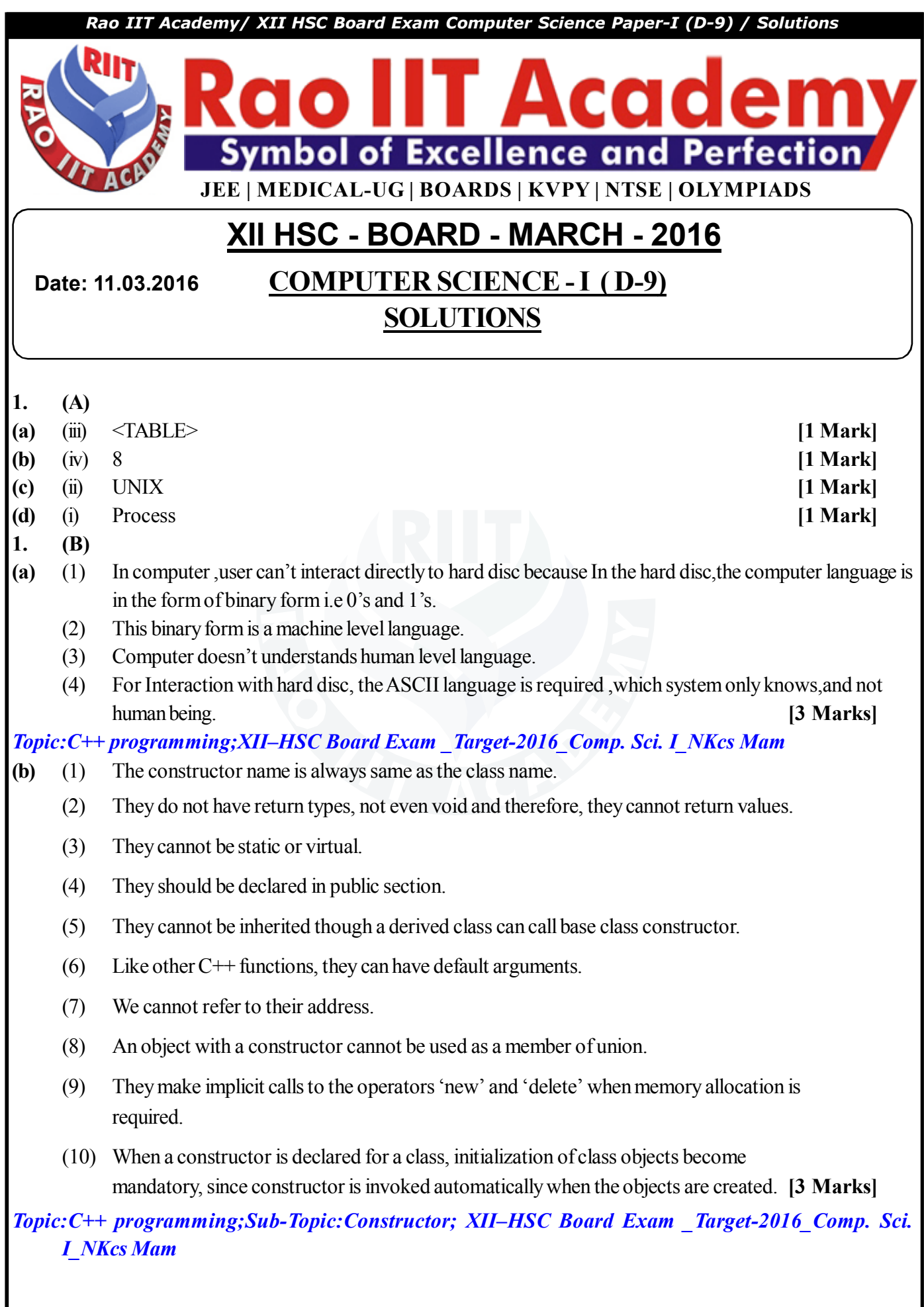

Rao IIT Academy

**(c)** (i) **File:** It is the collection of records of the entities in a given set.

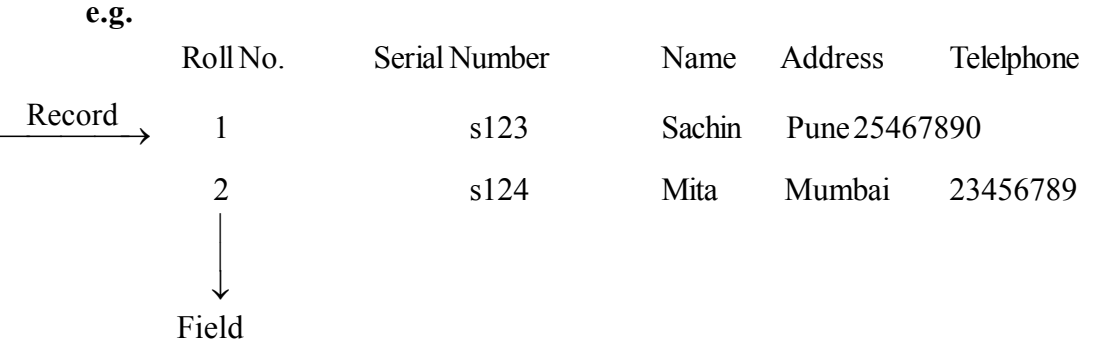

- (ii) **Record:** Record is a collection of field values of a given entity set.
- (iii) **Key-Field:-** Field is a single elementary unit of information representing an attribute of an entity.

**[3 Marks]**

# *Topic:Data Structure;Sub-Topic:Data structure; XII–HSC Board Exam \_Target-2016\_Comp. Sci. I\_NKcs Mam*

**2. (A)**

# **(a) Explanation:**

- **(1) Virus detection**
	- (i) Normally virus detection program checks integrity of binary files. It maintains a checksum on each file. At regular frequency detection program calculates checksum and matches with original one. If there is mismatch then that program may be infected.
	- (ii) Some programs reside in the memory and continuously monitor memory and I/O operations against virus.

## **(2) Virus removal**

There are some viruses whose bit pattern in the code can be predicted. The virus removal program scans the disk for the patterns of known viruses and on detection it removes them.

# **(3) Virus prevention**

For prevention of virus the user can take the following precautions

- (i) Always buy legal copies of software.
- (ii) Take frequent backups of data
- (iii) Run monitor programs frequently to detect virus. **[3 Marks]**

*Topic:Operating System;Sub-Topic:Virus; XII–HSC Board Exam \_Target-2016\_Comp. Sci. I\_NKcs Mam*

**(b)** Polymorphism refers to identically named methods (member functions) that have different behavour depending on the type of object they refer.

Polymorphism simply means "one name, multiple forms.

# **Runtime polymorphism :**

- (1) In some situations, it is nice to select appropriate member function to be invoked while the program is running. This is known as runtime polymorphism.
- (2) The types of polymorphisms and their examples are shown in following figure:

**2**

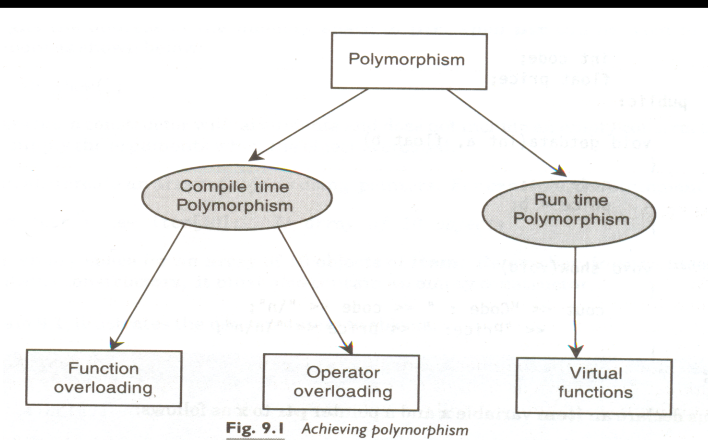

Here, show () function is used to print values of object of both the classes A and B. The prototype of show ( ) is the same in both the places, the function is not overloaded and therefore static binding does not apply.

(3) In such situations, the appropriate member function can be selected at runtime and it is known as runtime polymorphism.

## **Compile Time Polymorphism :**

- (1) Function overloading and operator overloading are the examples of compile time polymerphism.
- (2) In this case, the overloaded member functions are selected for invoking by matching arugments, both type and number.
- (3) This information is known to the compiler at the compile time and, therefore the compiler is able to select the appropriate function for a particular call at the compile time itself. This is known as compile time polymorphism.
- (4) Compile time polymorphism is also called as early binding or static binding or static linking. Early binding simply means that an object is bound to its function at compile time. **[3 Marks]**

*Topic:C++ programming;Sub-Topic:Polymorphism; XII–HSC Board Exam \_Target-2016\_Comp. Sci. I\_NKcs Mam*

- **(c)** (1) Inserting element to an array is the process of adding an element to the existing elements of array.
	- (2) The element can be easily inserted at the end of an array. But for insertion in the middle of an array it is required to move the elements one byte forward.
	- (3) The following algorithm inserts a data element in an array:-

**Algorithm for inserting element into a linear array**

INSERT [LA, N, K, ITEM]

```
LA = Linear array
```
 $N = Total no.$  of elements in the array

```
K =Any positive integer, K \le N
```
This algorithm inserts an element ITEM into the  $K<sup>th</sup>$  position in LA.

1. [Initialize Counter]  $Set J: = N$ 2. Repeat steps 3 and 4 while  $J \ge K$ 3. [Move  $J<sup>th</sup>$  element downward] Set LA  $[J+1]$ : = LA  $[J]$ 4. [Decrease Counter]  $Set J: = J-1$ [End of step 2 loop] 5. [Insert element] Set LA  $[K]$ : = ITEM 6.[Reset N]  $Set N: = N+1$ 7.Exit**Rao IIT Academy 3 Website: www.raoiit.com 3**

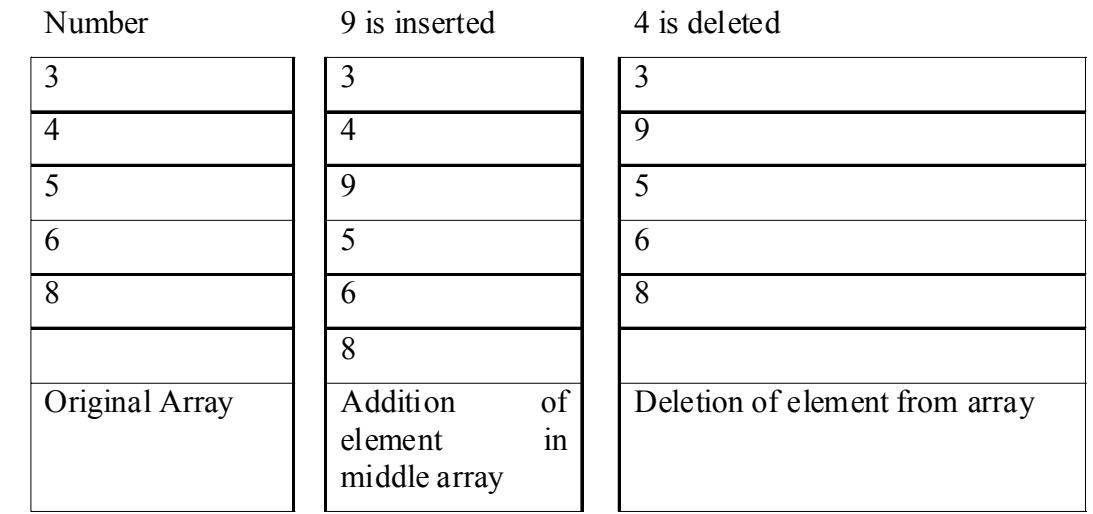

*Topic:Data Structure;Sub-Topic:Array; XII–HSC Board Exam \_Target-2016\_Comp. Sci. I\_NKcs Mam* **2. (B)**

- **(a)** (1) To define an additional task to an operator, it specify what it means in relation to the class to which the operator is applied. This is done with the help of a special function, called operator function, which describes the task.
	- (2) In short, a function which defines additional task to an operator or which gives a special meaning to an operator is called the operator function.
	- (3) The general form of operator function is,

return-type class-name : : operato op(argument list) { function body//task defined }

Where return type is the of value returned by the specified operation and op is the operator being overloaded.

The op is preceded by the keyword operator. **Operator op is** the function name.

- (4) Operator functions must be either member functions (non-static) or friend functions.
- (5) The basic difference between operator function as a friend function and as member function is that a friend function will have only one argument for unary operators and only one for binary operators. This is because the object used to invoke the member function is passed implicitly and therefore is available for the member function. This is not the case with friend function. Arguments may be passed either by value or by reference. **[4 Marks] [4 Marks]**

*Topic:C++ programming;Sub-Topic:Operator Overloading and type conversion; XII–HSC Board Exam \_Target-2016\_Comp. Sci. I\_NKcs Mam*

**Rao IIT Academy** 

**Website: www.raoiit.com** 

**4**

**[3 Marks]**

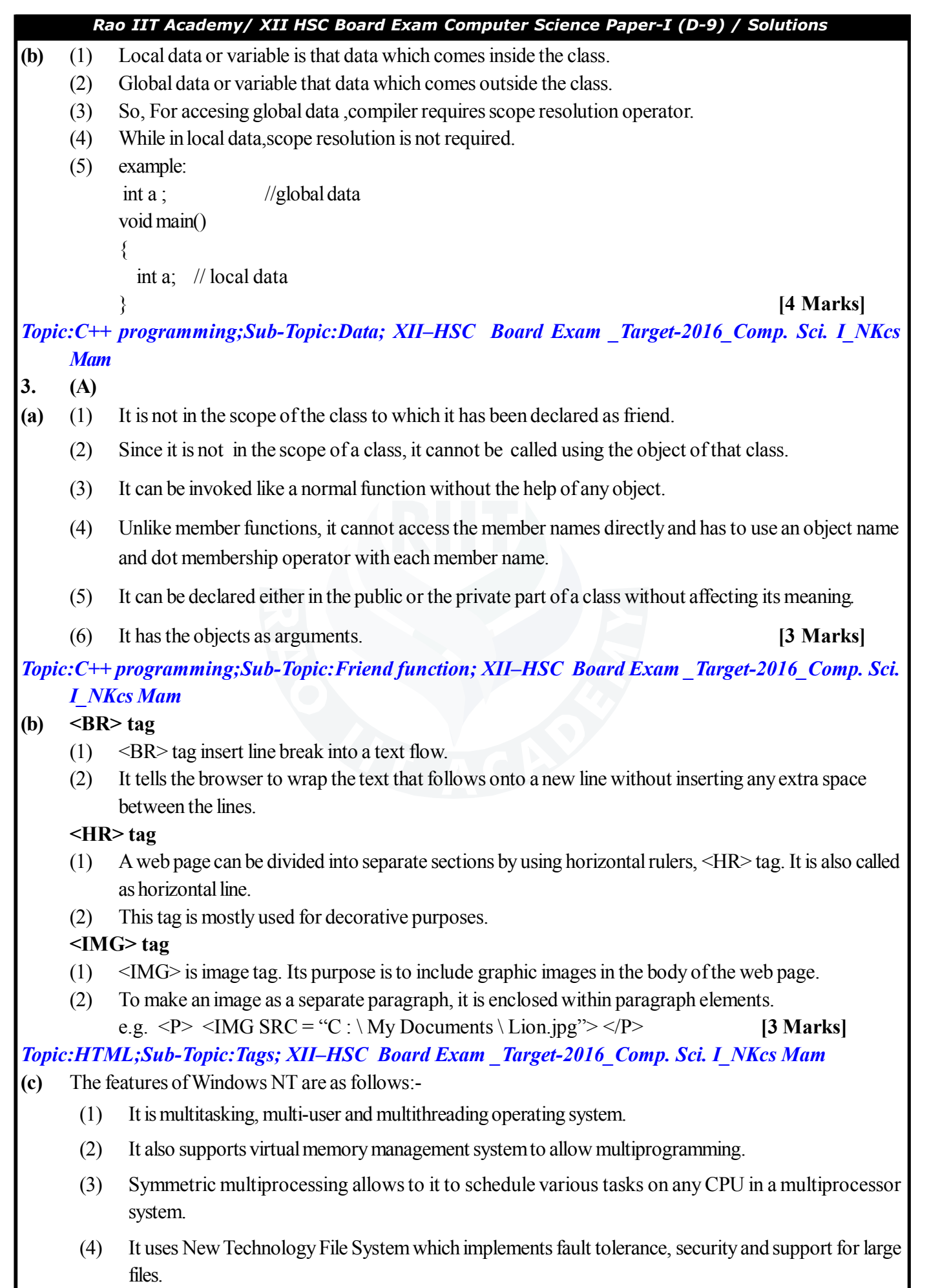

Rao IIT Academy

- (5) It is 32 bit operating system.
- (6) Windows NT uses New Technology File Systems (NTFS), which implements fault tolerance, security and has support for very large files. **[3 Marks]**

*Topic:Operating System;Sub-Topic:Windows NT; XII–HSC Board Exam \_Target-2016\_Comp. Sci. I\_NKcs Mam*

- **3. (B)**
- **(a)** The classes in C++ for file stream operation are :
	- a. filebuf
	- b. fstreambase
	- c. ifstream
	- d. ofstream
	- e. fstream

The file can be opened with two ways:

- 1. Using the constructor function of the class and
- 2. Using the member function open() of the class.

#### **Using Constructor:**

Ofstream outfile("sample.txt"); // output only

Ifstream infile("sample.txt"); // input only

#### **Using open( ):**

Ofstream outfile; // create stream

Outfile.open("Sample.txt"); // connect stream to sample.txt

The files can be closed using close() function.

Outfile.close( ); // disconnect stream from file buffer

## **File modes:**

- App : append to the end-of-file
- Ate : Go to end-of-file on opening

Binary : Binary file

In : Open file for reading only.

Out : open file for write only. **[4 Marks]**

*Topic:C++ programming\_;Sub-File modes; XII–HSC Board Exam \_Target-2016\_Comp. Sci. I\_NKcs Mam*

**6**

**6**

- **(b)** (1) The number of processes running simultaneously competing for CPU is called multiprogramming.
	- (2) Multiprogramming is used for increasing the CPU utilization and reducing the idleness of CPU.
	- (3) In multiprogramming CPU can execute multiple processes at a time.

**e.g.** When process1 waits for an external event (I/O operation), the processor executes process 2.

(4) The switching time between two processes is called as context switching.

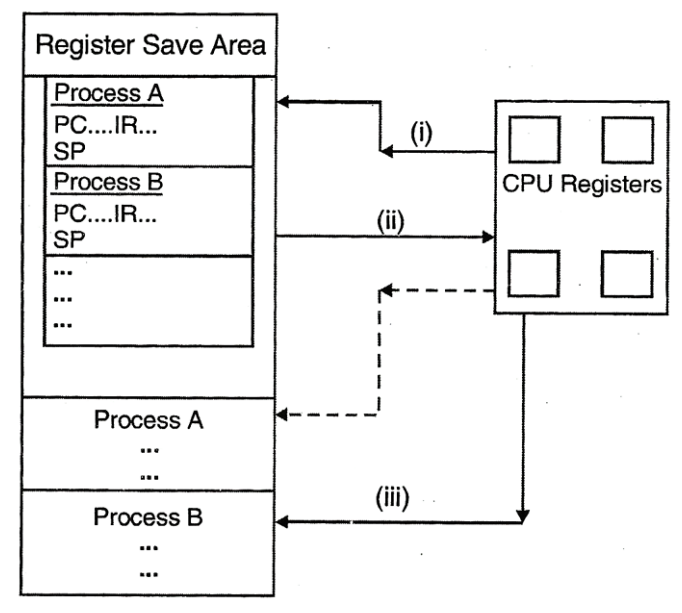

## Context switching (From Process A to B)

- (5) Context means storing the status of process. In that memory contents and registers like Program Counter, Instruction Register, Accumulator, general purpose registers are stored. Each process has a register save area and in that area context for the process is stored.
- (6) Suppose Process A is under execution and it requires I/O operations, then process B should start. So there would be context switching from A to B. The context of process A is stored and restores the process B status which is already in memory. When process A is scheduled again, then it is restored in CPU and continues from the leftover point. **[3 Marks]**

# *Topic:Operating System;Sub-Topic:Multiprogramming; XII–HSC Board Exam \_Target-2016\_Comp. Sci. I\_NKcs Mam*

- **4. (A)**
- **(a)** The special characteristics of a static data member in a class are as follows:
	- (1) It is initialized to zero when the first object of its class is created. No other initialization is permitted.
	- (2) Only one copy of that member is created for the entire class and is shared by all the objects of that class, no matter how many objects are created.
	- (3) It is visible only within the class, but its life time is the entire program.
	- (4) Static members of a class are not specific to an instance of this class.
	- (5) The class constructor does not initialize static variables.
	- (6) Thus, Instead of object, with the help of the class the static members are called. **[3 Marks]**

*Topic:C++ programming;Sub-Topic:Static members; XII–HSC Board Exam \_Target-2016\_Comp. Sci. I\_NKcs Mam*

> **7 7**

**Rao IIT Academy** 

#### **(b) Use of memory management operator :** new **and** delete

- (1) The **new** operator is used to create objects of any type.
- (2) The syntax is as follows:

#### **Pointer\_variable = new data type;**

- (3) Example :  $p = new int$ ; // p is pointer of type int.
- (4) The **delete** operator is used to destroy the variable from the memory space so that the same space can be used for another use.
- (5) The syntax of delete is as follows:

**delete** pointer variable;

(6) Example: delete p; // delete pointer variable p from memory. **[3 Marks]**

*Topic:C++ Programming;Sub-Topic:Memory Management Operators; XII–HSC Board Exam \_Target-2016\_Comp. Sci. I\_NKcs Mam*

## **(c) Record:-**

A record is collection of related data items. Each data item is termed as field. File is collection of similar records. Each data item may be a group item composed of sub items.

- (1) Records are a collection of nonhomogeneous data so it can not be stored in an array.
- (2) In entire file of records all data elements belonging to the same identifier will be of same type. So file may be stored in memory as collection of arrays.
- (3) For representation we can use one array for each data item. All the arrays should be parallel.

## (4) **Example:**

Student File:

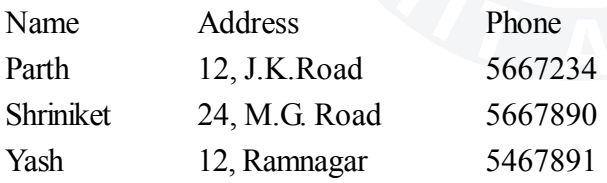

The following figure shows the representation of above file in three parallel arrays Name, Address, Phone.

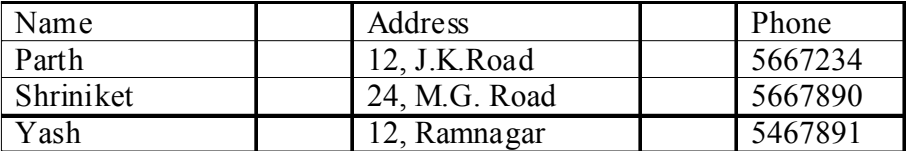

**[3 Marks]**

*Topic:C++ Programming;Sub-Topic:Memory Management Operators; XII–HSC Board Exam \_Target-2016\_Comp. Sci. I\_NKcs Mam*

- **(a) Virtual Memory :** Virtual memory is an attempt, which makes the execution of the processes possible, which may completely not in the main memory. Some part of the process may be on disk.
	- **(1) Locality of reference:** Clustering of page references in a certain time zone is called the principle of locality of reference. It gives some basis to forecast whether a page is likely to be referenced in the near future based on its passed behavior and so you can swap out the page.

**Rao IIT Academy** 

**8**

**<sup>4.</sup> (B)**

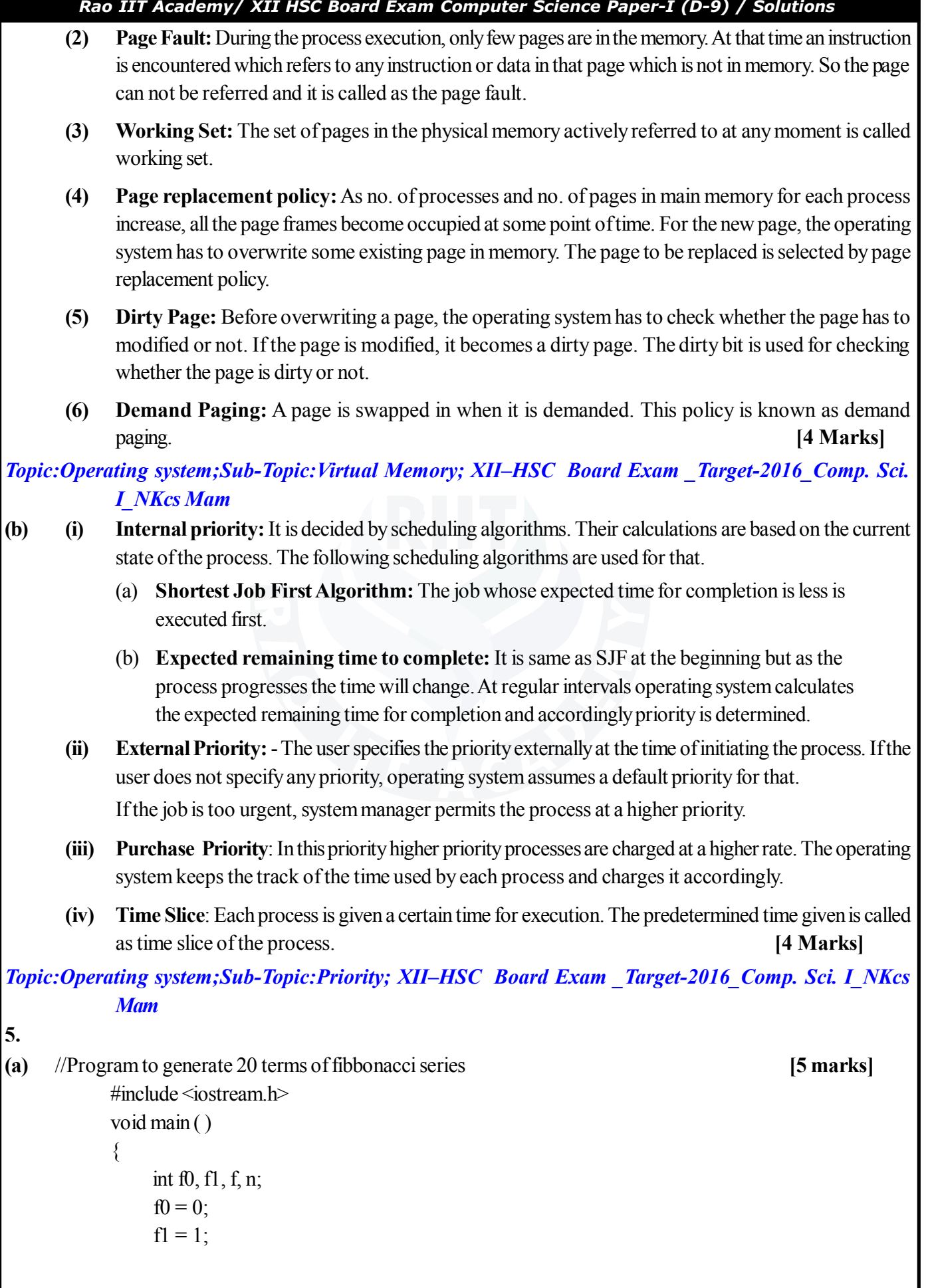

Rao IIT Academy

```
Rao IIT Academy/ XII HSC Board Exam Computer Science Paper-I (D-9) / Solutions
                cout <<"Fibbonacci Series :" ;
               cout << f0 ;
               cout << f1;
                   for (n = 2; n < 20; n++) {
                        f = f0 + f1;cout << f;
                        f0 = f1;
                        f1 = f;
                     }
                                                                                } [5 marks]
Topic:C++ programming;Sub-Topic:Program; XII–HSC Board Exam _Target-2016_Comp. Sci. I_NKcs
           Mam
(b) #include<iostream.h>
     class temperature
     {
          float cel;
          float far;
     public : Temperature ( ) ; //constructor
          void convert ( );
          void print ( );
     };
     temperature : : temperature ( )
     {
       cout<<"Enter the degree celsius";
       cin>>cel;
     }
     void temperature : : convert ( )
     \{far = cel * 9/5 + 32;
     }
     void temperature : : print ( )
     {
      cout<<"The degree fahernheit is:";
     cout << far;
     }
     void main ( )
     {
      temperaute obj;
      obj.convert ( );
      obj.print ( );
     } [5 marks]
Topic:C++ Programming;Sub-Topic:Programe; XII–HSC Board Exam _Target-2016_Comp. Sci. I_NKcs
          Rao IIT Academy
                                              1010
                                                        Website: www.raoiit.com
```
 $(c)$  < HTML>  $<$  BODY  $>$  $<$  TABLE border = "1" >  $\leq$  Caption align = " bottom" > Record  $\leq$  / caption >  $<$  TR  $>$  $\leq$ TH rowspan = 2  $>$  Year  $\leq$  TH colspan = 3  $>$  Students  $<$ /TR  $>$  $<$  TR  $>$  $<$  TD  $>$  Boys  $<$  TD  $>$  Girls  $<$ TD $>$ Total  $<$ /TR  $>$  $<$  TR  $>$  $<$  TD  $>$  2004  $<$  TD  $>$  25  $<$  TD  $>$  30  $<$  TD  $>$  55  $\langle$ TR  $>$  $<$  TR  $>$  $<$  TD  $>$  2005  $<$  TD  $> 80$  $<$  TD  $>$  25  $<$  TD  $>$  105  $<$ /TR  $>$  $<$ /TABLE  $>$  $<$ /BODY > < /HTML > **[5 marks]** *Topic:HTML; Sub-topic: Program\_XII–HSC Board Exam \_Target-2016\_Comp. Sci. I\_NKcs Mam* **OR** (a)  $\#$  include  $\leq$  iostream.h> class average { float a, b, c, avg; public : average ( ); //constructor void calculate ( ); void print ( ); }; average : : average ( )  $\{$ cout << "Enter numbers";  $\text{cin}>>\text{a}>>\text{b}>>\text{c}$ ; } void average : : calculate ( ) {

**Rao IIT Academy** 

**<sup>11</sup><sup>11</sup>**

```
Rao IIT Academy/ XII HSC Board Exam Computer Science Paper-I (D-9) / Solutions
      avg = a + b + c/3;}
     void average : : print ( )
      \{cout <<" The average of 3 nos is:" <<avg;
      }
     void main ( )
      {
       average obj;
       obj calculate ( );
       obj print ( );
      } [5 marks]
Topic:C++ programming; Sub-topic: Program_XII–HSC Board Exam _Target-2016_Comp. Sci. I_NKcs
     Mam
(b) \# include \leq iostream.h>
      class student
       {
         protected :
            int roll_number ;
         public :
           void get number (int);
           void put_number (void) ;
       } ;
       void student : : get_number (int a)
       {roll number=a ;}
       void student :: put_number ( )
       { cout << "roll number : " << " \condend{rankler \end{rankler}\end{rankler}\end{rankler}\end{rankler}
       class test :public student
       {
         protected :
            float sub1 ;
            float sub2 ;
           float sub3 ;
         public :
            void get marks (float, float, float);
            void put_marks (void) ;
       } ;
       void test : : get marks (float x, float y, float z)
       \{ sub1=x; sub2=y; sub3=z;
       void test : : put_marks ( )
       {
         cout << "marks in sub1=" << sub1 << " \n" ;
         cout << "marks in sub2=" << sub2 < < "\n";
```
Website: www.raoiit.com

**Rao IIT Academy** 

```
Rao IIT Academy/ XII HSC Board Exam Computer Science Paper-I (D-9) / Solutions
```

```
cout << "marks in sub3=" << sub3 << " \n" ;
      }
     class result : public test
      {
       float total ;
       public :
       void display (void) ;
      } ;
     void result : : display (void)
      {
       total=sub1+sub2+sub3 ;
       put number () ;
       put marks ( );
       cout << "total="<<<total <<<<<<</>");
        }
     main ( )
      {
       result student1;
       student1 . get number (101) ;
       student1 . get marks (75 . 0, 69 . 5, 55 . 5) ;
       student1 . display ();
      } [5 marks]
Topic:C++ Programming;Sub-Topic:Program; XII–HSC Board Exam _Target-2016_Comp. Sci. I_NKcs
    Mam
(c) <HTML>
    <BODY>
    <TABLE>
    <TR> <CENTER> <H1> COLLEGE </H1> </CENTER> </TR> <BR>
    \langle TR \rangle Principal \langle TR \rangle<UL type= "circle">
       <LI> Vice Principal </LI>
       <LI> Professors </LI>
       <LI> Non teaching Staff </LI>
    </UL>For more details \leq A HREF = "C:\My Document \A1.HTML"> click here \leq A>
    <TABLE>
    </BODY>
     </HTML> [5 marks]
Topic:HTML;Sub-Topic:Program; XII–HSC Board Exam _Target-2016_Comp. Sci. I_NKcs Mam
```